## **Blackberry Code Signing Error Xcode 4.5**>>>CLICK HERE<<<

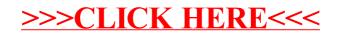